# Package 'GEOmetadb'

September 24, 2012

Type Package

Title A compilation of metadata from NCBI GEO

Version 1.16.0

Date 2011-11-28

Depends GEOquery,RSQLite

Author Jack Zhu and Sean Davis

Maintainer Jack Zhu <zhujack@mail.nih.gov>

biocViews Infrastructure

Description The NCBI Gene Expression Omnibus (GEO) represents the largest public repository of microarray data. However, finding data of interest can be challenging using current tools. GEOmetadb is an attempt to make access to the metadata associated with samples, platforms, and datasets much more feasible. This is accomplished by parsing all the NCBI GEO metadata into a SQLite database that can be stored and queried locally. GEOmetadb is simply a thin wrapper around the SQLite database along with associated documentation. Finally, the SQLite database is updated regularly as new data is added to GEO and can be downloaded at will for the most up-to-date metadata. GEOmetadb paper: http://bioinformatics.oxfordjournals.org/cgi/content/short/24/23/2798 .

URL <http://gbnci.abcc.ncifcrf.gov/geo/>

License Artistic-2.0

# R topics documented:

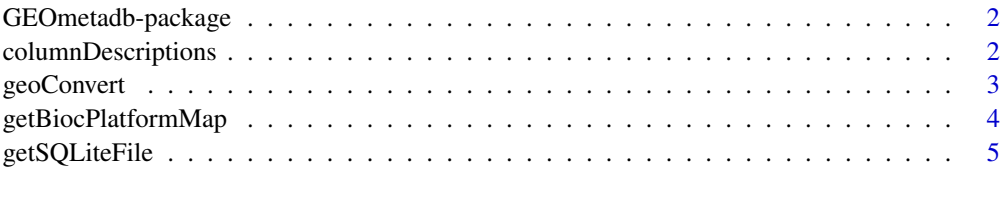

**Index** [6](#page-5-0)

<span id="page-1-0"></span>

#### Description

The NCBI Gene Expression Omnibus (GEO) represents the largest public repository of microarray data. However, finding data of interest can be challenging using current tools. GEOmetadb is an attempt to make access to the metadata associated with samples, platforms, and datasets much more feasible. This is accomplished by parsing all the NCBI GEO metadata into a SQLite database that can be stored and queried locally. GEOmetadb is simply a thin wrapper around the SQLite database along with associated documentation. Finally, the SQLite database is updated regularly as new data is added to GEO and can be downloaded at will for the most up-to-date metadata.

### Details

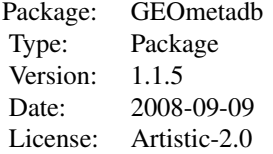

#### Author(s)

Jack Zhu and Sean Davis

Maintainer: Jack Zhu <zhujack@mail.nih.gov>

#### References

http://meltzerlab.nci.nih.gov/apps/geo, http://gbnci.abcc.ncifcrf.gov/geo/

#### Examples

```
if(file.exists('GEOmetadb.sqlite')) {
  a <- columnDescriptions()[1:5,]
 b <- geoConvert('GPL97','GSM')
} else {
  print("use getSQLiteFile() to get a copy of the GEOmetadb SQLite file
and then rerun the example")
}
```
columnDescriptions *Get column descriptions for the GEOmetadb database*

#### <span id="page-2-0"></span>geoConvert 3

#### Description

Searching the GEOmetadb database requires a bit of knowledge about the structure of the database and column descriptions. This function returns those column descriptions for all columns in all tables in the database.

#### Usage

```
columnDescriptions(sqlite_db_name='GEOmetadb.sqlite')
```
#### Arguments

sqlite\_db\_name The filename of the GEOmetadb sqlite database file

#### Value

A three-column data.frame including TableName, FieldName, and Description.

#### Author(s)

Sean Davis <sdavis2@mail.nih.gov>

#### References

http://meltzerlab.nci.nih.gov/apps/geo

#### Examples

```
if(file.exists('GEOmetadb.sqlite')) {
  columnDescriptions()[1:5,]
} else {
 print("You will need to usethe getSQLiteFile() function to get a copy
of the SQLite database file before this example will work")
}
```
geoConvert *Cross-reference between GEO data types*

#### **Description**

A common task is to find all the GEO entities of one type associated with another GEO entity (eg., find all GEO samples associated with GEO platform 'GPL96'). This function provides a very fast mapping between entity types to facilitate queries of this type.

#### Usage

geoConvert(in\_list, out\_type = c("gse", "gpl", "gsm", "gds", "smatrix"), sqlite\_db\_name = "GEOme

#### Arguments

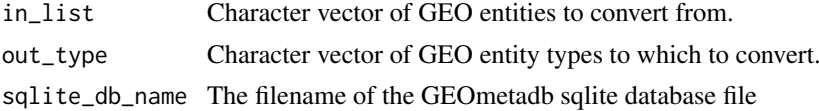

#### <span id="page-3-0"></span>Value

A list of data.frames.

#### Author(s)

Jack Zhu <zhujack@mail.nih.gov>

#### References

http://meltzerlab.nci.nih.gov/apps/geo, http://gbnci.abcc.ncifcrf.gov/geo/

#### Examples

```
if(file.exists("GEOmetadb.sqlite")) {
 geoConvert('GPL96',out_type='GSM')
} else {
 print("Run getSQLiteFile() to get a copy of the GEOmetadb SQLite file
and then rerun the example")
}
```
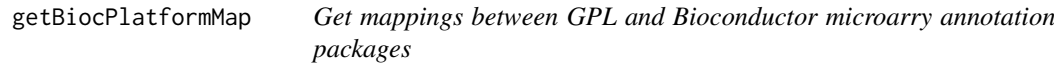

#### Description

Query the gpl table and get GPL information of a given list of Bioconductor microarry annotation packages. Note currently the GEOmetadb does not contains all the mappings, but we are trying to construct a relative complete list.

#### Usage

```
getBiocPlatformMap(con, bioc='all')
```
#### Arguments

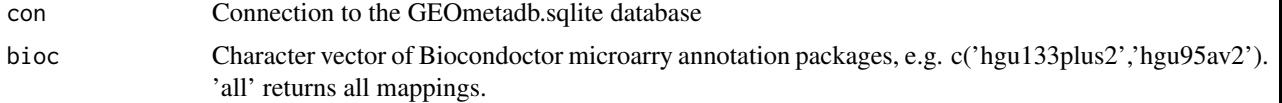

#### Value

A six-column data.frame including GPL title, GPL accession, bioc\_package, manufacturer, organism, data\_row\_count.

#### Author(s)

Jack Zhu <zhujack@mail.nih.gov>, Sean Davis <sdavis2@mail.nih.gov>

# References

http://meltzerlab.nci.nih.gov/apps/geo

#### <span id="page-4-0"></span>getSQLiteFile 5

#### Examples

```
if(file.exists('GEOmetadb.sqlite')) {
    con <- dbConnect(SQLite(), "GEOmetadb.sqlite")
getBiocPlatformMap(con)[1:5,]
getBiocPlatformMap(con, bioc=c('hgu133a','hgu95av2'))
dbDisconnect(con)
} else {
 print("You will need to usethe getSQLiteFile() function to get a copy
of the SQLite database file before this example will work")
}
```
getSQLiteFile *Download and unzip the most recent GEOmetadb SQLite file*

#### Description

This function is the standard method for downloading and unzipping the most recent GEOmetadb SQLite file from the server.

#### Usage

```
getSQLiteFile(destdir = getwd(), destfile = "GEOmetadb.sqlite.gz")
```
#### Arguments

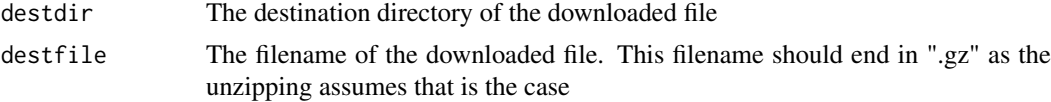

# Value

Prints some diagnostic information to the screen. Returns the local filename for use later.

#### Author(s)

Sean Davis <sdavis2@mail.nih.gov>

#### References

http://meltzerlab.nci.nih.gov/apps/geo, http://gbnci.abcc.ncifcrf.gov/geo/

#### Examples

```
## Not run: geometadbfile <- getSQLiteFile()
```
# <span id="page-5-0"></span>Index

∗Topic IO geoConvert, [3](#page-2-0) getSQLiteFile, [5](#page-4-0) ∗Topic database columnDescriptions, [2](#page-1-0) geoConvert, [3](#page-2-0) getBiocPlatformMap, [4](#page-3-0) getSQLiteFile, [5](#page-4-0) ∗Topic package GEOmetadb-package, [2](#page-1-0)

columnDescriptions, [2](#page-1-0)

geoConvert, [3](#page-2-0) GEOmetadb *(*GEOmetadb-package*)*, [2](#page-1-0) GEOmetadb-package, [2](#page-1-0) getBiocPlatformMap, [4](#page-3-0) getSQLiteFile, [5](#page-4-0)